# $\text{DiffUS}^{\circ}$

## **Estación base universal, USB Type-C™**

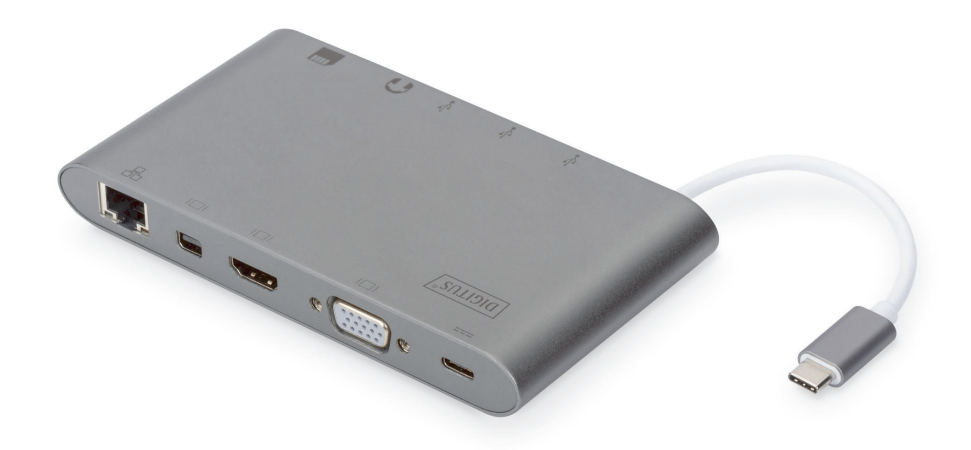

### **Guía rápida de instalación** DA-70875 Rev.2

#### **1. INTRODUCCIÓN**

La estación base universal con USB Tipo C de Digitus es plenamente funcional y le ofrece todo lo que necesita para crear un lugar de trabajo equipado completamente. Ofrece tres conexiones de vídeo (HDMI, MiniDP y VGA) con las que puede utilizar dos monitores al mismo tiempo. De esta forma podrá conseguir la mejor resolución compatible posible: UHD brillante (4K2K/30 Hz).

Además, ofrece tres puertos USB 3.0 de los cuales un puerto (5 V/1,5 A) también ofrece función de carga para dispositivos móviles. Las conexiones USB están complementadas con una USB-C con funcionalidad de suministro de electricidad. También tiene integrados dos lectores de tarjetas (MicroSD, SDHC, SDXC/MMC). Puede conectar su portátil a su red a través del puerto Ethernet de Gigabit. Todo esto está rematado con un puerto de audio estéreo. Amplíe su portátil a 11 puertos adicionales utilzando solo un puerto USB-C con la estación base universal multifuncional con USB Tipo C.

Esta base Tipo C ofrece una solución integrada para carga, datos y vídeos. Le permite conectar un PC anfitrión Tipo C a pantallas VGA, HDMI o Mini DisplayPort para transmisión de vídeo, a dispositivos USB-A para transmisión de datos. También ayuda al PC anfitrión a acceder a la Ethernet a través de un puerto RJ45. Además, la ranura para tarjetas SD/MMC y microSD ayuda a leer la información de la memoria externa en el PC anfitrión y al puerto USB-C hembra puede cargar el ordenador anfitrión.

#### **2. CARACTERÍSTICAS**

- Compatible con entrada USB-C
- Compatible con HDMI hembra, Mini DisplayPort hembra, VGA hembra, USB-C hembra, USB 3.0 hembra, Ethernet Gigabit, estéreo, tarjetas SD, tarjetas microDS y conexiones USB-C
- Compatible con resoluciones HDMI hasta 4K2K a 30 Hz
- Compatible con resoluciones Mini DisplayPort hasta 4K2K a 30 Hz
- Compatible con resoluciones VGA hasta 1920 x 1200 a 60 Hz
- La potencia total de los 3 USB-A es de 10 W (5 V a 2 A), 1 puerto con un máximo de 7,5 W [\(5 V a 1,5 A\)](mailto:5%20V%20a%201,5%20A), los otros dos puertos comparten un máx. de 5 W (5 V a 1 A
- Compatible con ancho de banda de 10/100/1000 Mbps
- El puerto estéreo es compatible con micrófono y auricular
- Puerto de carga USB-C hembra para portátiles/ultrabooks con USB-C
- Las conexiones USB-C múltiples son compatibles con Plug and Play y cambio en caliente
- Compatible con SD/SDHC/SDXC
- Compatible con Secure Digital v3.0 UHS-I (velocidad de lectura máx. 70 Mbps, velocidad de escritura máx. 90 Mbps)
- Compatible con la especificación MultiMediaCard (MMC)
- Compatible con Micro SD/SDHC/SDXC (hasta 128 GB)
- Es compatible con: Mac OS 10.10.2 y superior, Google Chrome, Windows: Windows 7 a Windows 10

#### **Nota**

El producto es un concentrador Multi-Stream-Transport (MST) y es compatible con la configuración de escritorio extendida de DisplayPort 1.2. Cuando se usa Mac OS, se muestra la misma imagen en ambos puertos (espejo). No es posible usar ambos puertos independientemente el uno del otro.

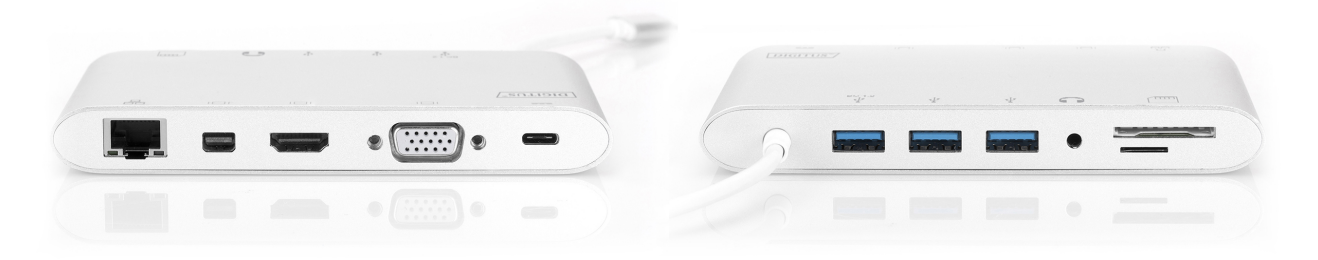

#### **3. CONTENIDO DEL PAQUETE**

Antes de usar la unidad, revise el embalaje y asegúrese de que los siguientes artículos estén en la caja:

- 1 unidad principal: Estación base universal, USB Type-C™
- 1 manual del usuario

#### **4. ESPECIFICACIONES**

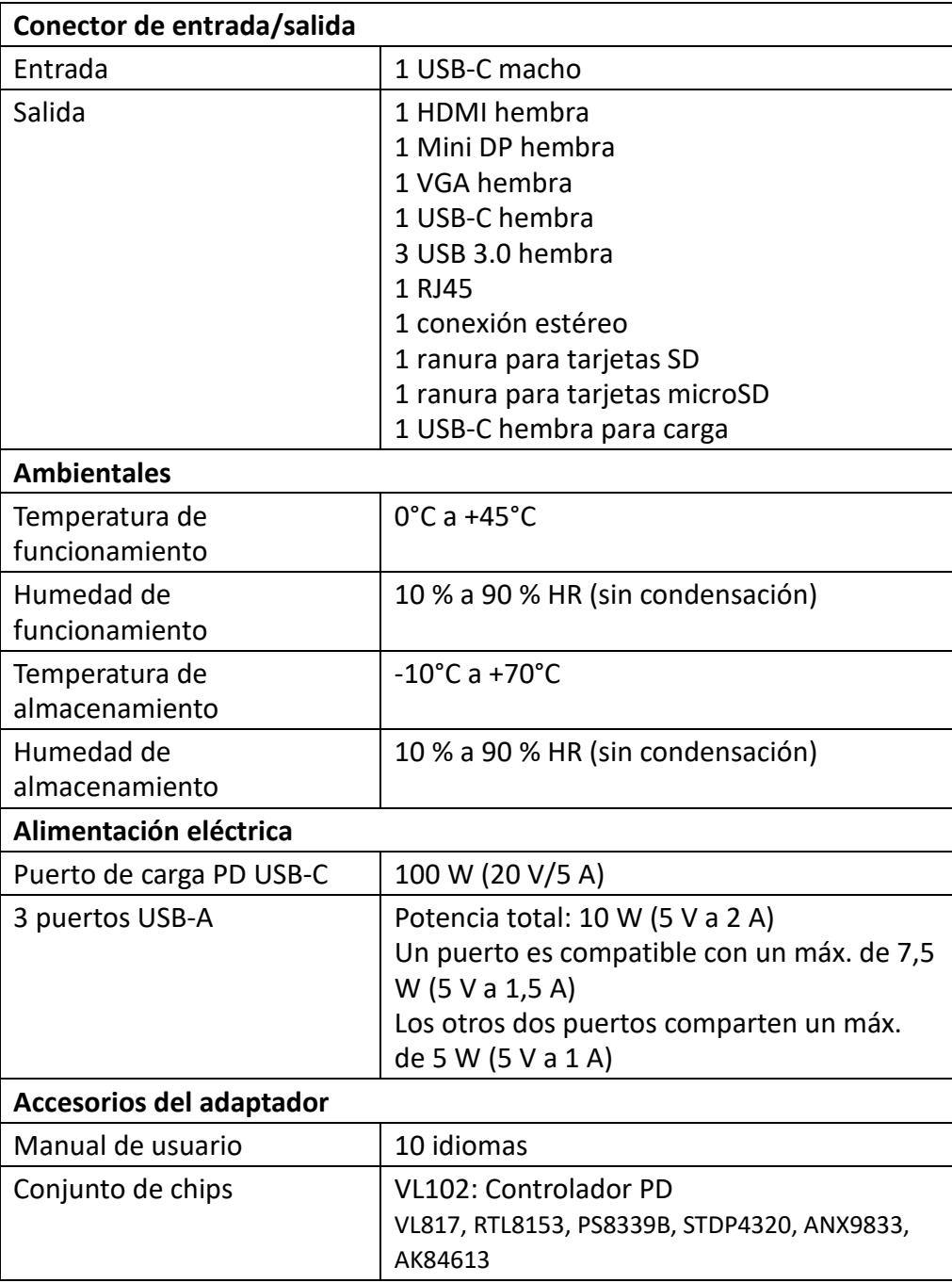

#### **5. FUNCIONAMIENTO**

- 1) Conecte el puerto USB-C macho de este producto al USB-C de su portátil/ ultrabook
- 2) Conecte los tres puertos USB 3.0 a tres dispositivos USB
- 3) Conecte el puerto Mini DisplayPort de la estación a una pantalla con puerto Mini DisplayPort con un cable Mini DisplayPort
- 4) Conecte el puerto HDMI a una pantalla HD con un cable HDMI
- 5) Conecte el puerto VGA a una pantalla HD con un cable VGA
- 6) Conecte el puerto Ethernet Gigabit de este producto a un router Ethernet con un cable Ethernet
- 7) Conecte el puerto estéreo a un auricular
- 8) Inserte tarjetas microSD y SD/MMC a los puertos del lector de tarjetas
- 9) Conecte el puerto de carga Tipo C, puede cargar su portátil/ultrabook y es compatible con este adaptador para funcionar simultáneamente

#### **Nota:**

- **1.** Los puertos Mini DisplayPort y HDMI pueden funcionar simultáneamente; los puertos Mini DisplayPort y VGA pueden funcionar simultáneamente, pero los puertos HDMI y VGA no pueden funcionar simultáneamente.
- **2.** Cuando se conectan los puertos Mini DisaplayPort y HDMI en un ordenador Mac, este solo podrá leer los datos de uno de los conectores de presentación extendida (EDID, por sus siglas en inglés). Es recomendable utilizar dos monitores cuyas resoluciones más altas sean iguales. Si las resoluciones de estos dos monitores son diferentes, ajústelas manualmente. En un PC con sistema operativo Windows podrá leer simultáneamente dos conectores EDID.
- **3.** Cuando se conectan los puertos Mini DisaplayPort y VGA en un ordenador Mac, este solo podrá leer los datos de un conector EDID. Conecte el conector Mini DisplayPort antes que el conector VGA; de lo contrario el dispositivo no tendrá salida de sonido, Ajuste manualmente la resolución de ambos monitores. Este problema no lo tendrá con el sistema operativo Windows.
- **4.** Cuando use el modo de doble monitor en un ordenador Mac, solo podrá leer un solo conector EDID. Si usted está utilizando dos monitortes, que no estén usando la misma resolución, no habrá imagen. Reinicie correctamente la resolución y ajústela manualmente.
- **5.** No todos los puertos USB-C admiten todas las funciones del estándar USB Type-C ™. Asegúrese de que el puerto USB-C de su ordenador portátil es compatible con el modo alternativo DisplayPort (DP-Alt Modi) y USB Power Delivery (PD).

**6.** La capacidad de salida de vídeo depende de la tarjeta gráfica de su ordenador portátil y del monitor conectado. Ciertas tarjetas gráficas tienen soporte MST limitado, mientras que algunos monitores también limitan la resolución disponible.

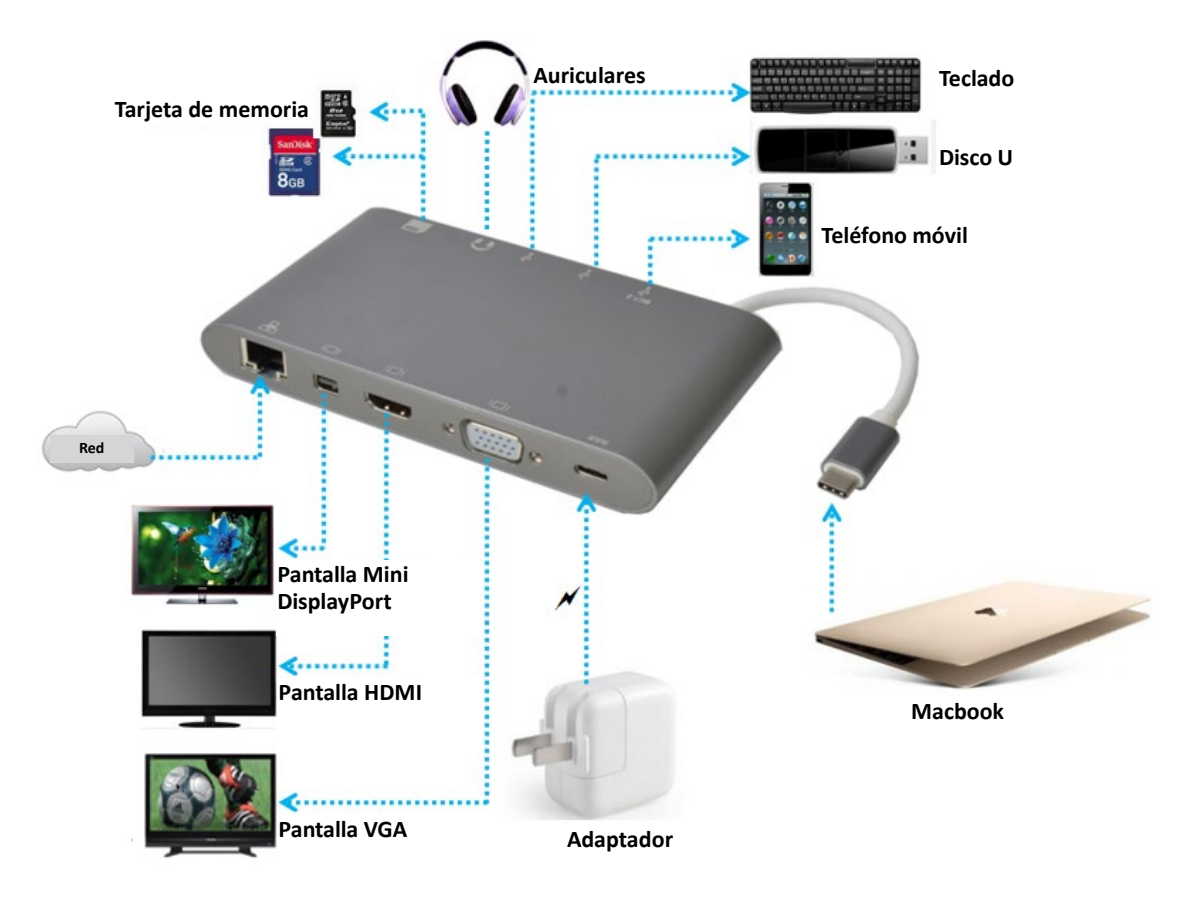

#### **3. DESCRIPCIÓN DE PUERTOS**